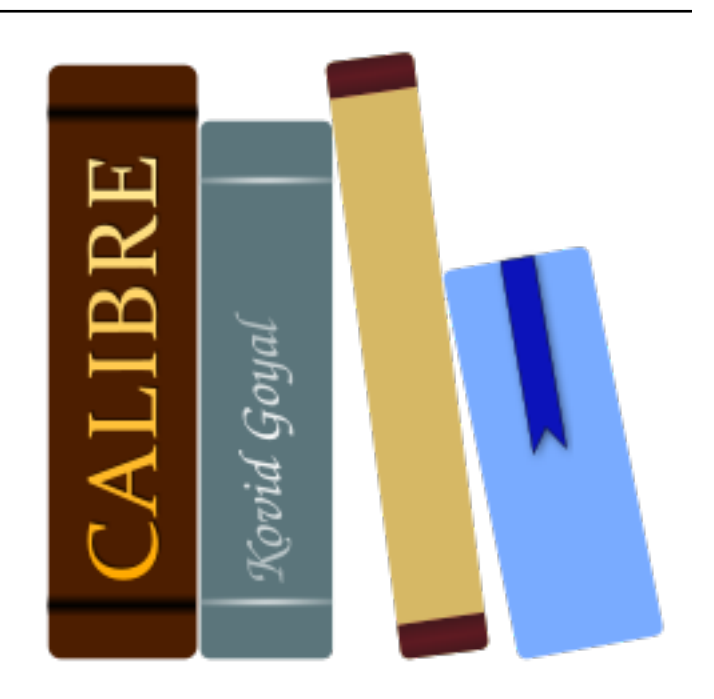

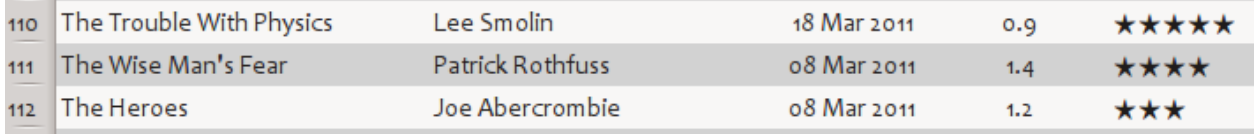

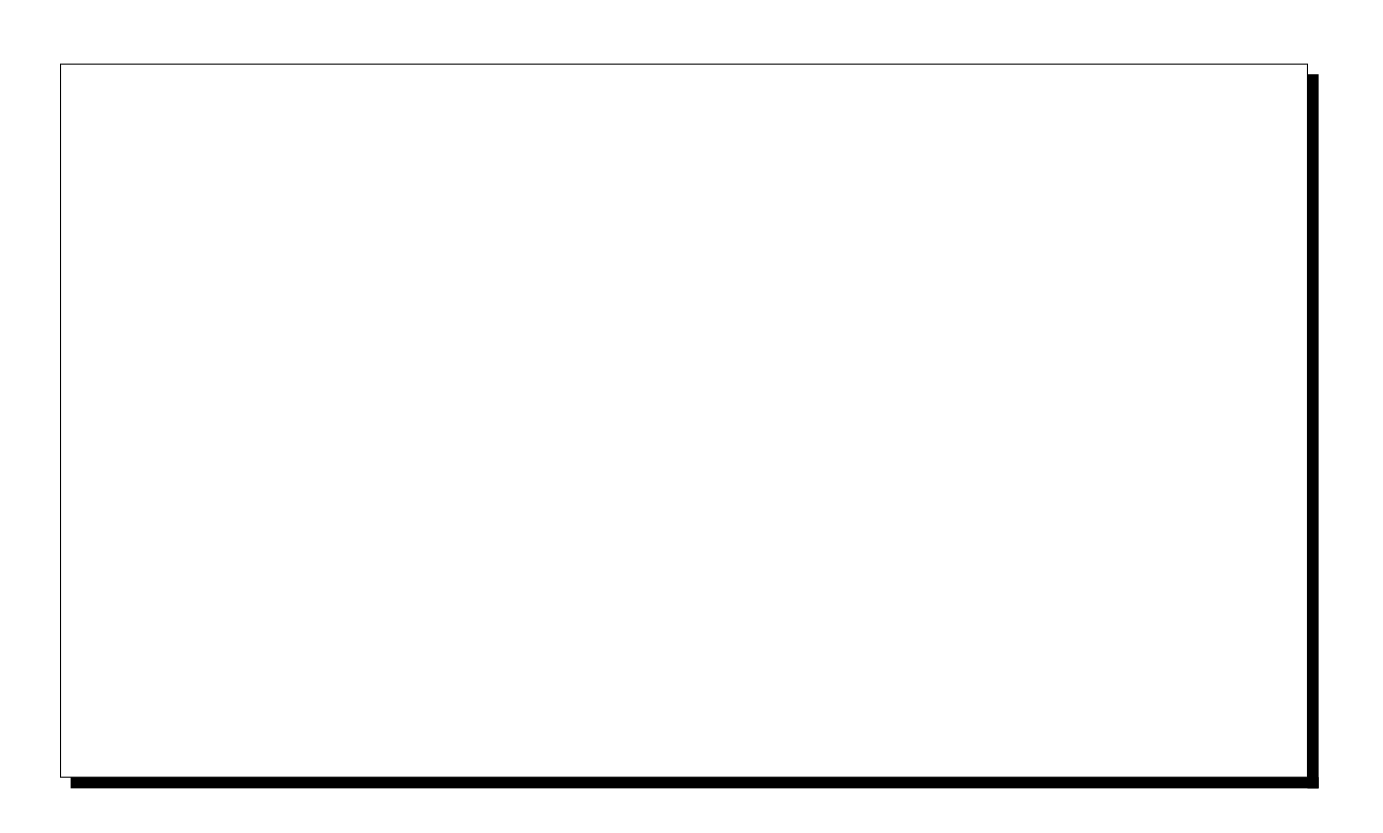

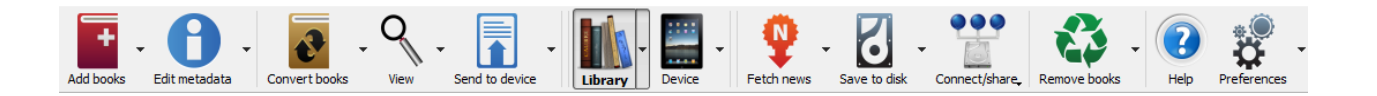

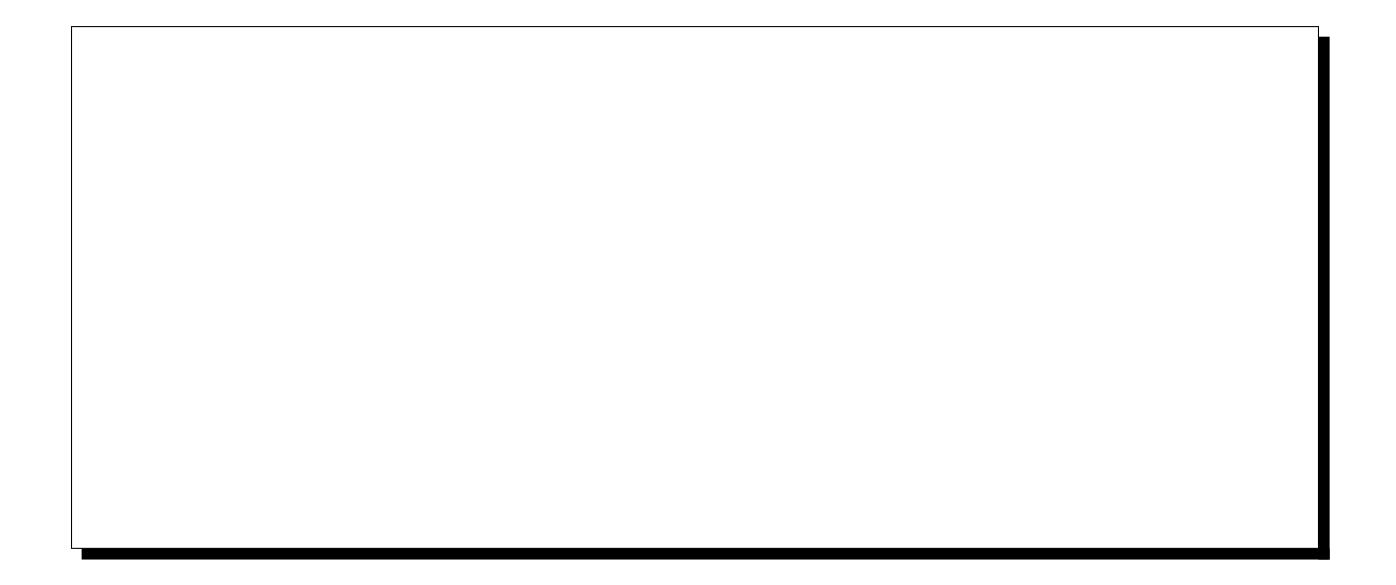

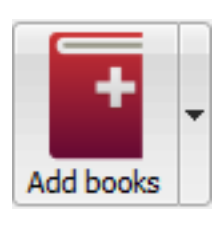

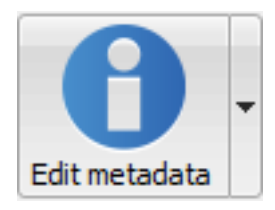

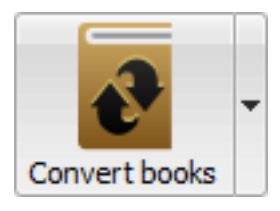

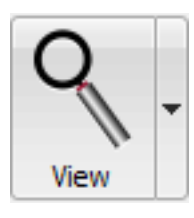

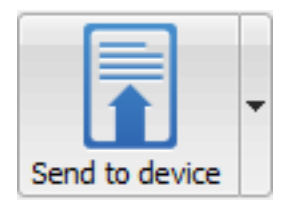

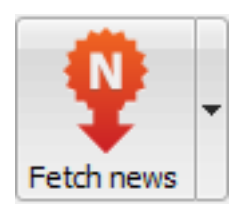

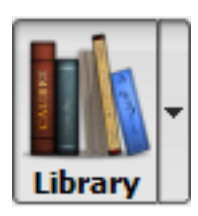

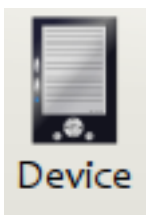

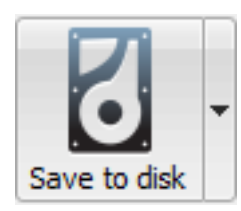

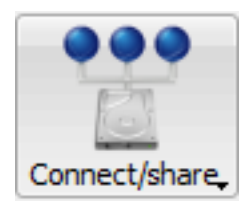

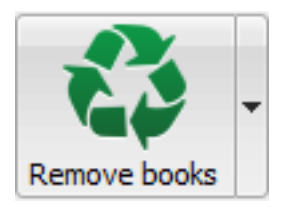

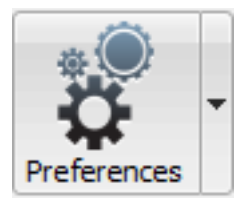

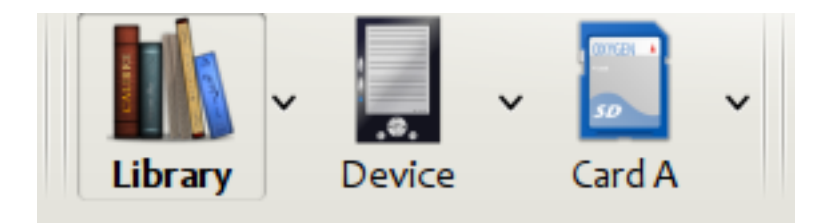

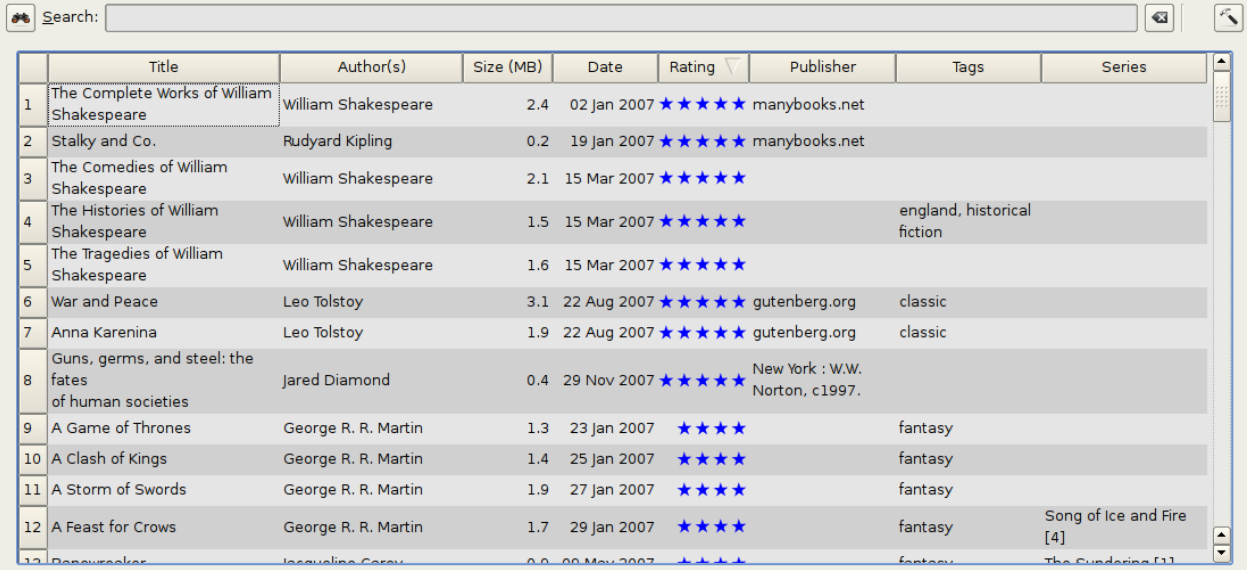

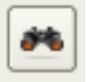

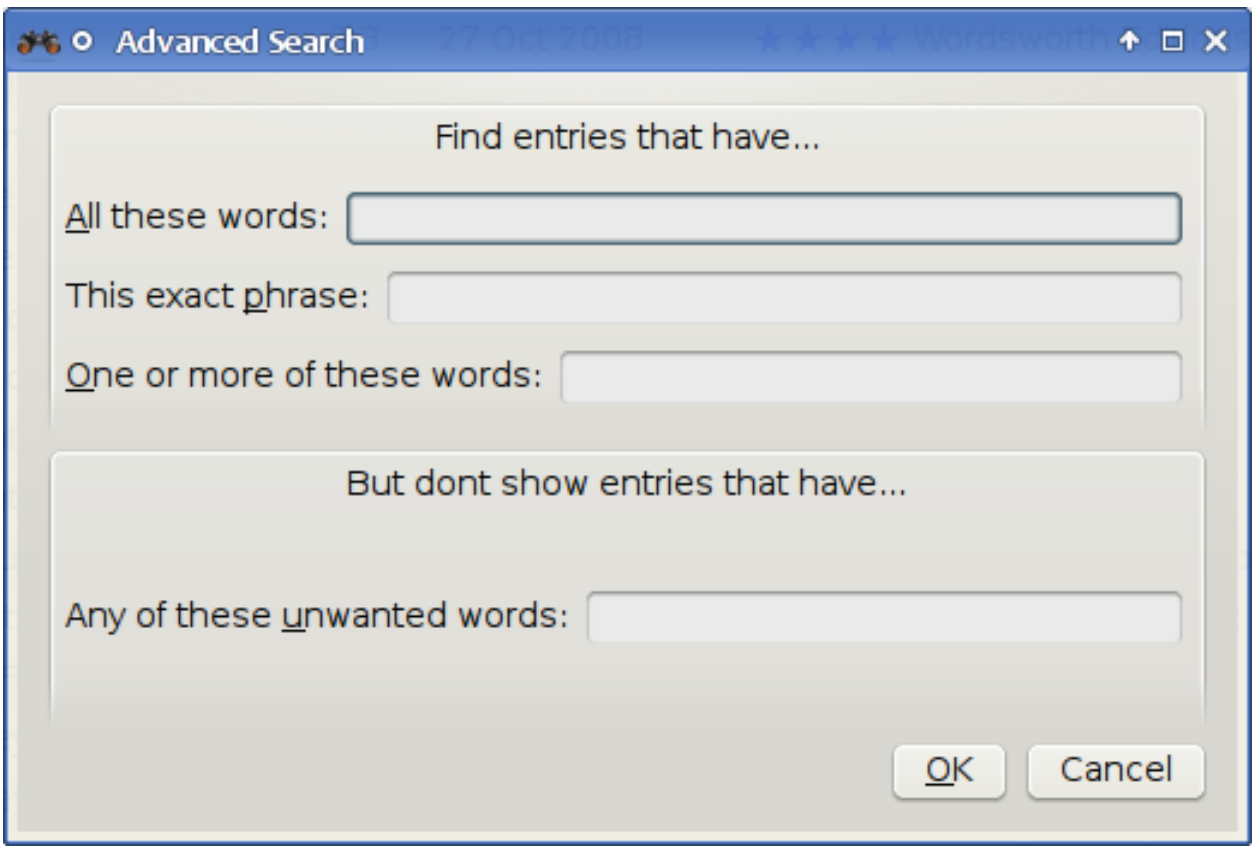

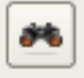

<u> 1989 - Johann Stein, marwolaethau a bhann an t-Amhain an t-Amhain an t-Amhain an t-Amhain an t-Amhain an t-A</u>

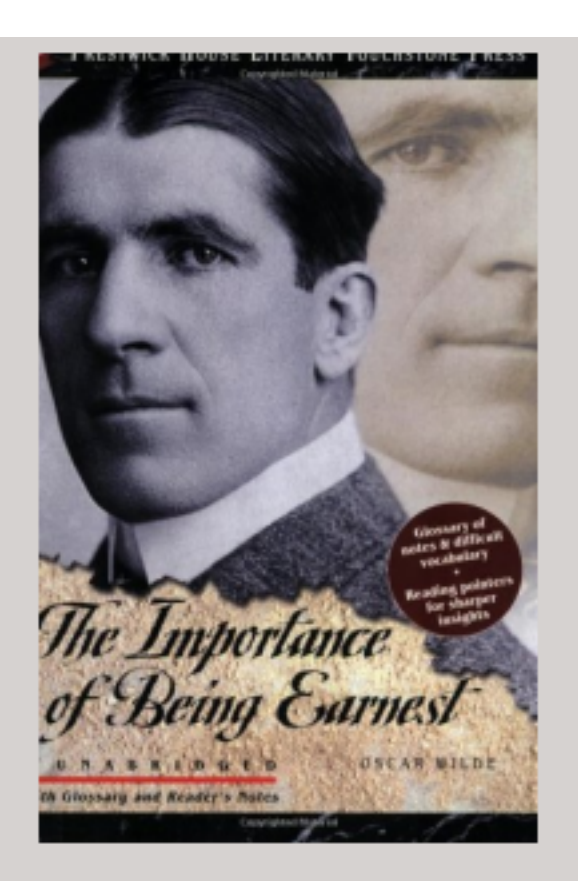

## **Authors: Oscar Wilde** Formats: EPUB Ids: 9781580495806 lit 101 homework Tags: Path: Click to open

## **SUMMARY:**

This Prestwick House Literary Touchstone Edition includes a glossary and reader's notes to help the modern reader appreciate Wilde's wry wit and elaborate plot twists. Oscar Wilde's madcap farce about mistaken identities, secret engagements, and lovers? entanglements still delights readers

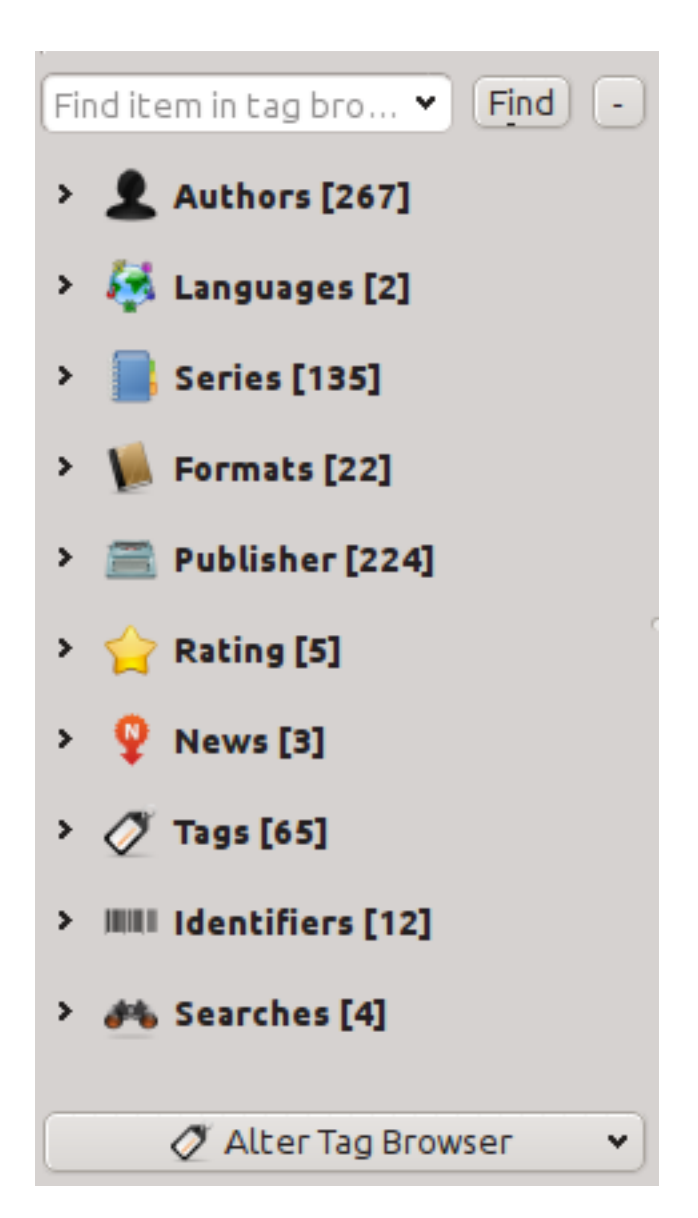

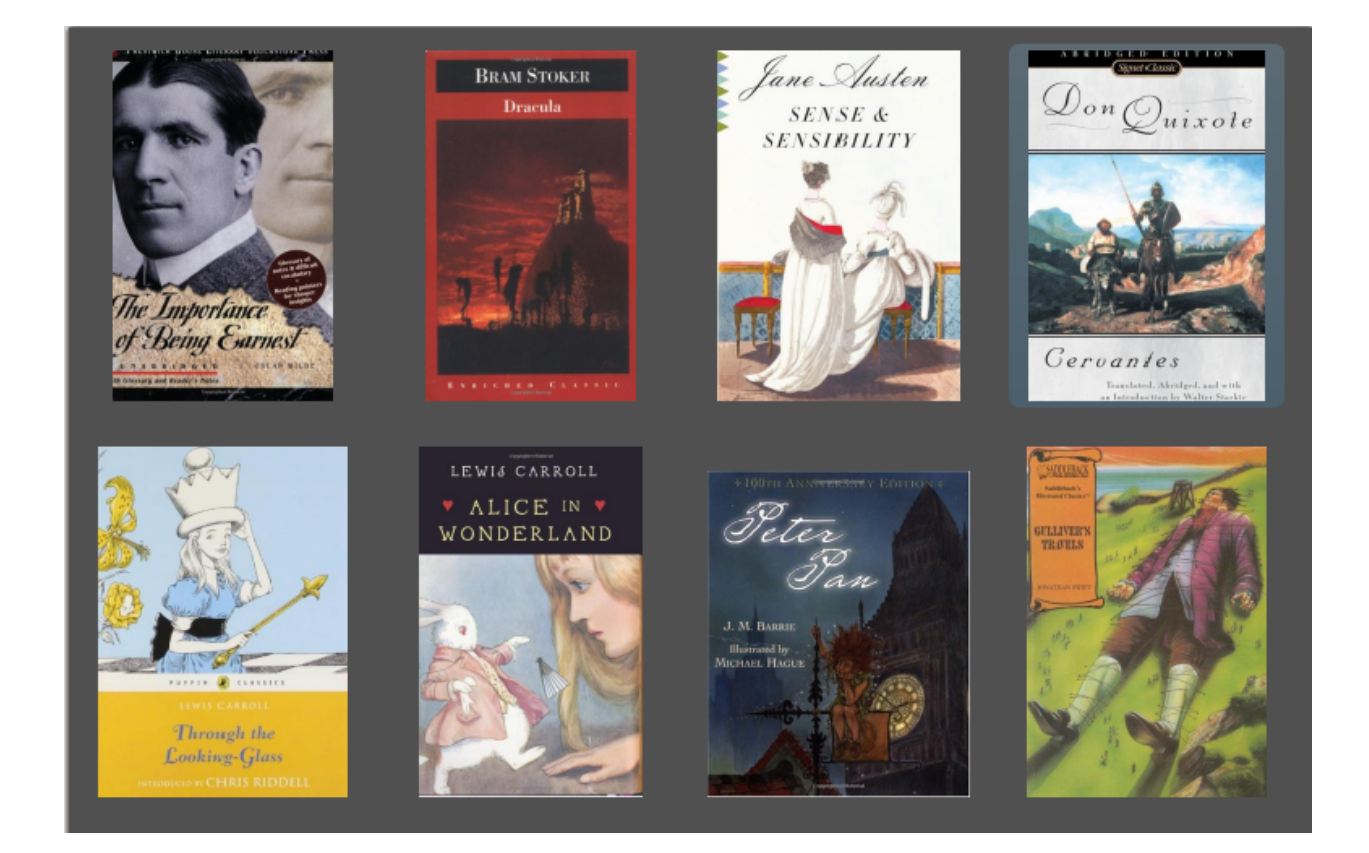

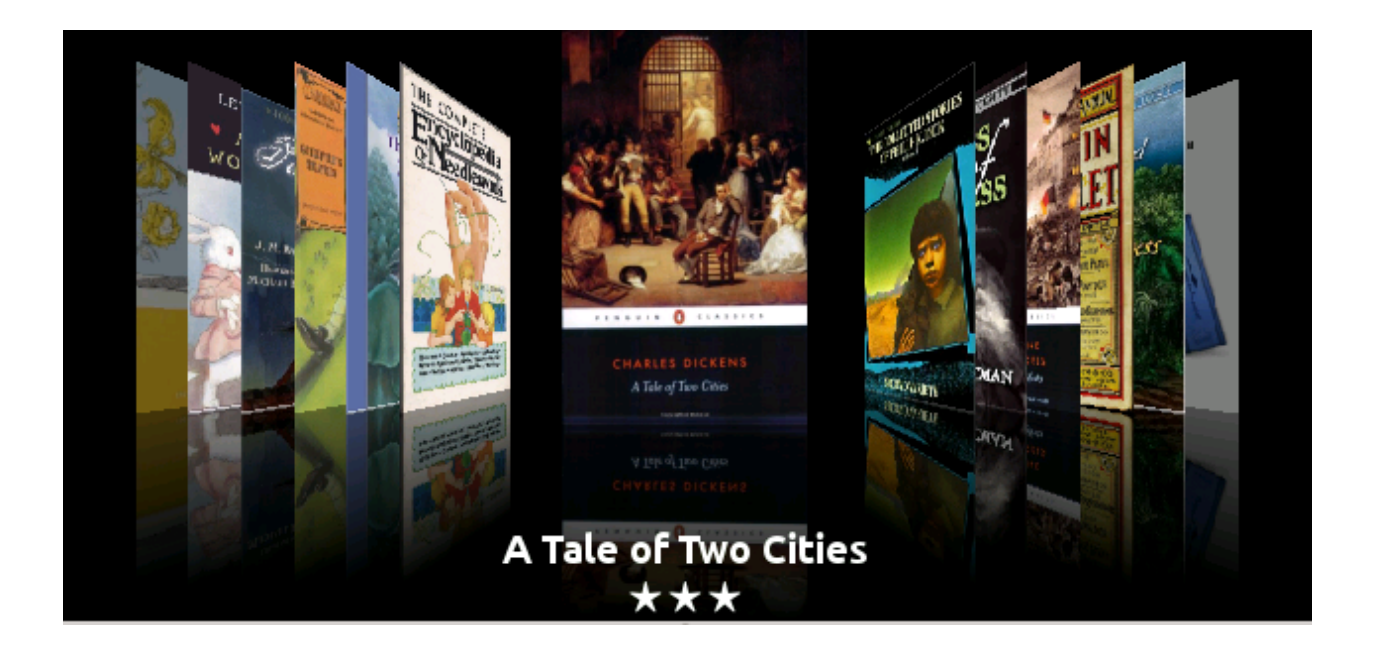

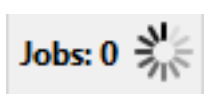

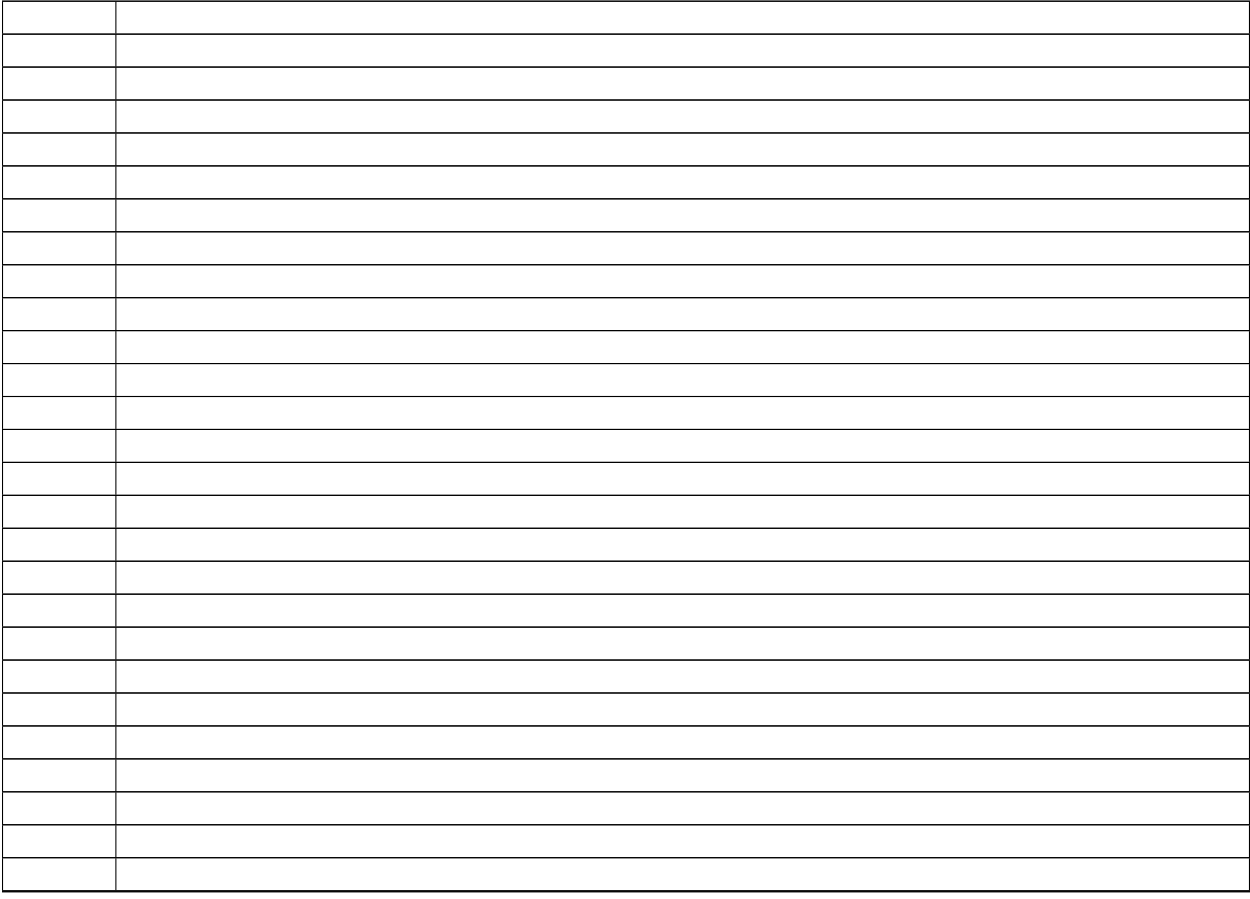

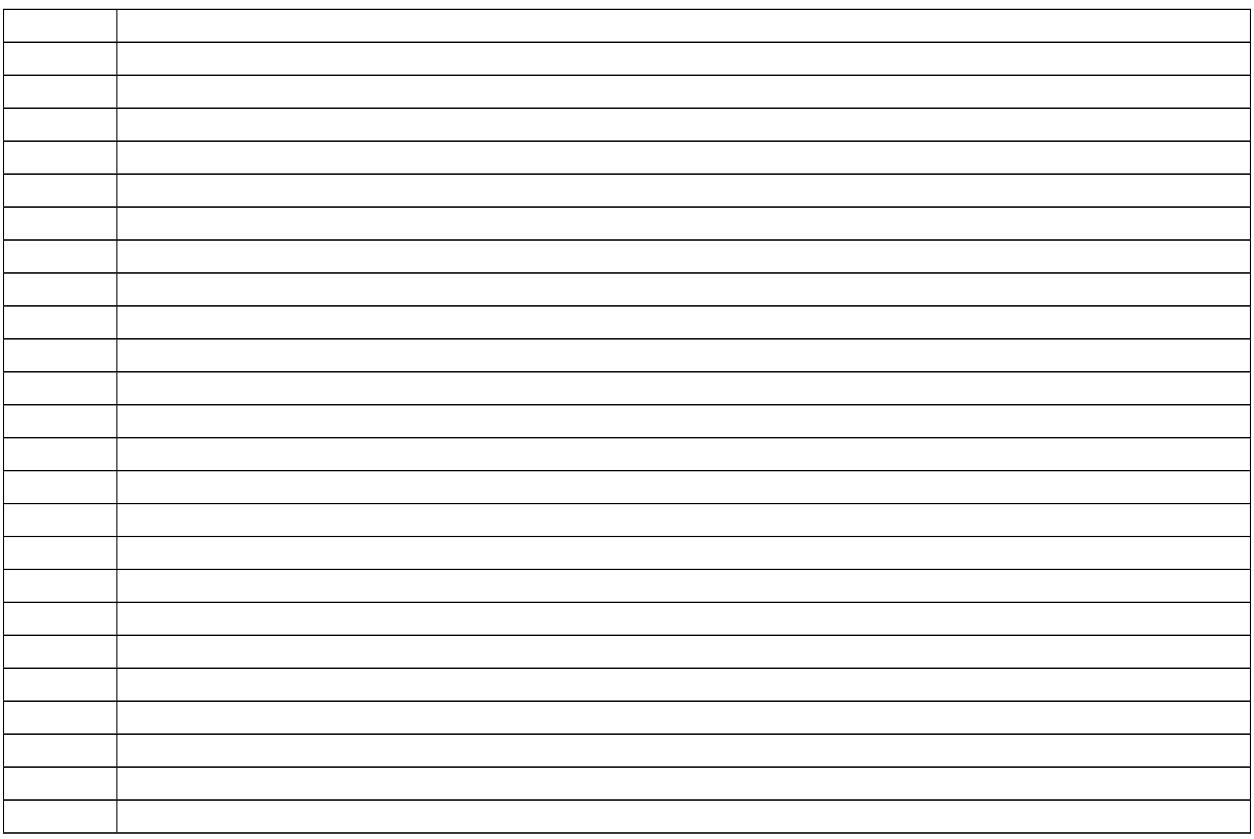

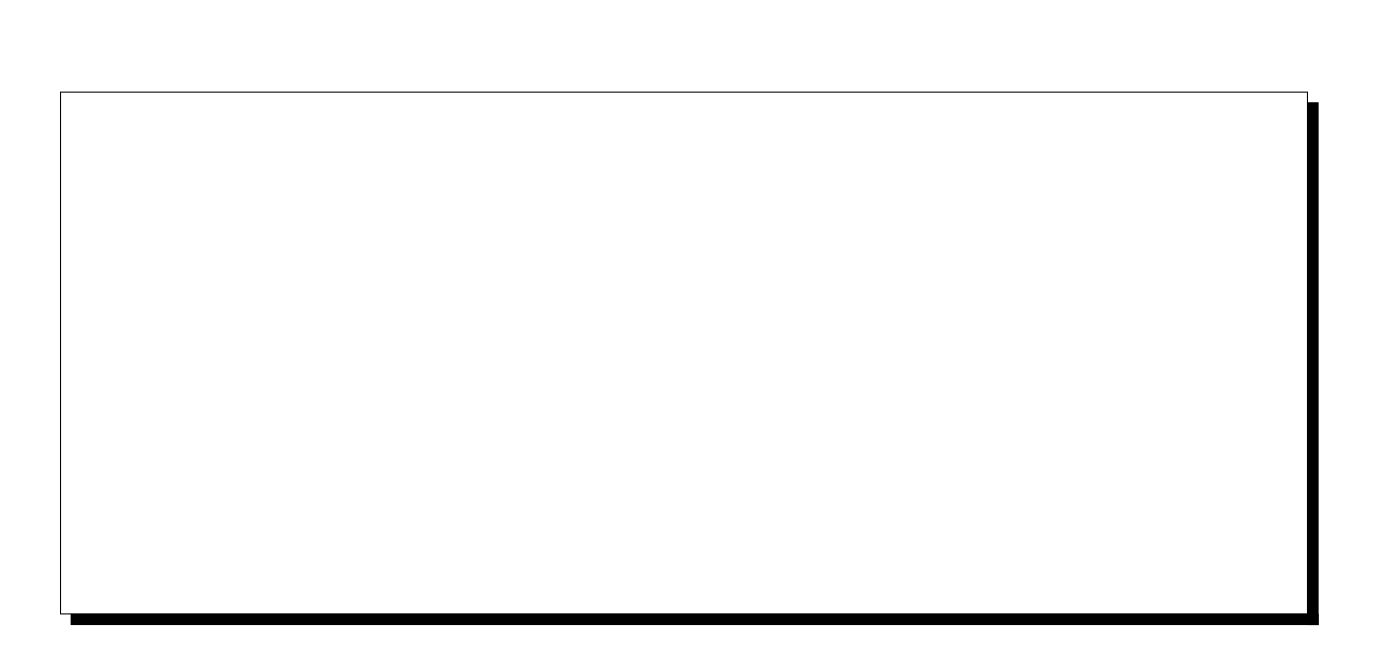

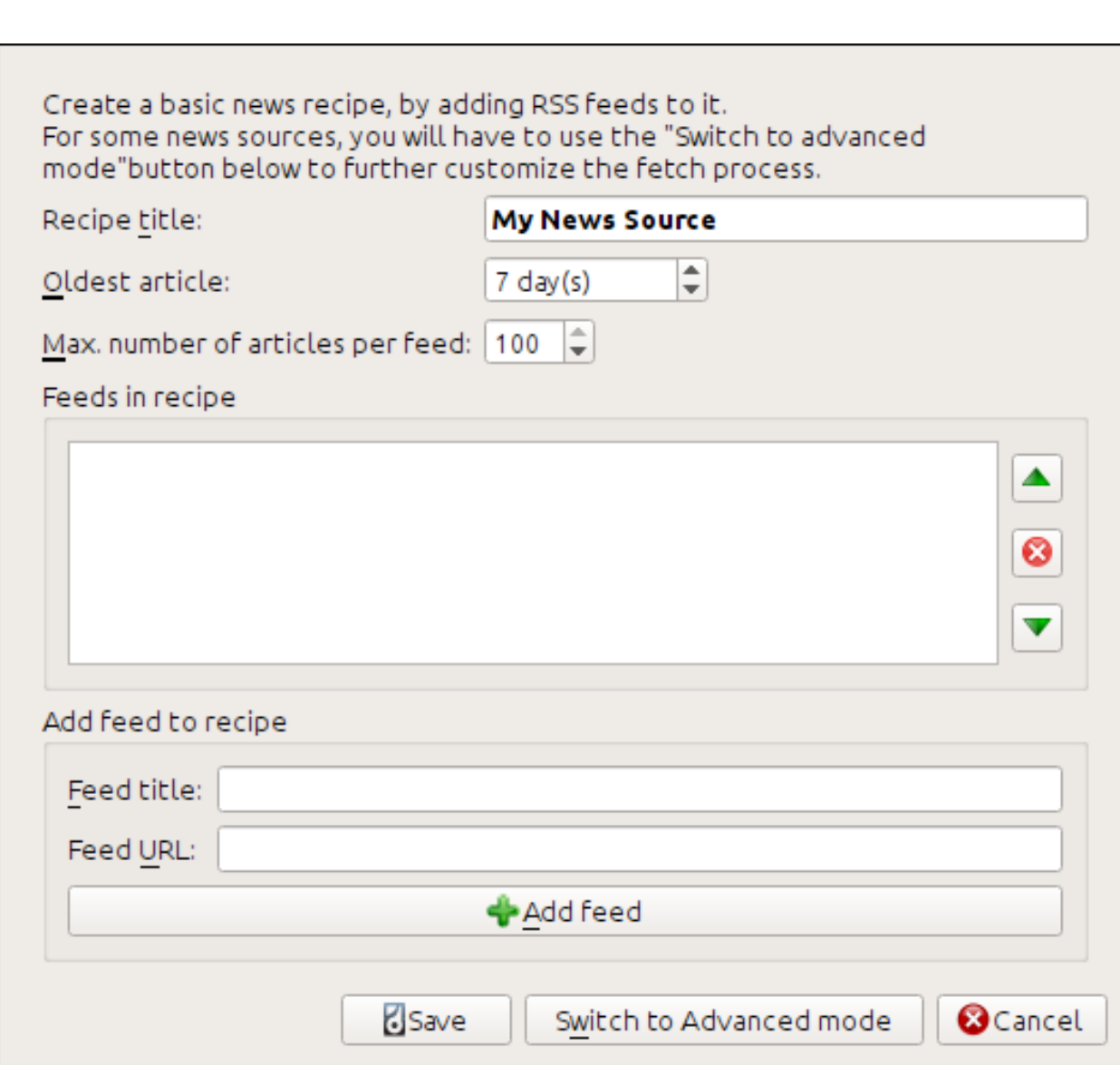

```
Recipe source code (python)-
class AdvancedUserRecipe1206418393(BasicNewsRecipe):
    title
                   = u'The BBC'
    oldest_article = 7max_articles_per_feed = 100
    feeds
                   = [(u'News Front Page', u'http://newsrss.bbc.co.uk/rss/newsonlir
```
Recipe source code (python)-

```
class AdvancedUserRecipe1206418393(BasicNewsRecipe):
   title
                  = u'The BBC'
   oldest_article = 7max_articles_per_feed = 100
                  = [(u'News Front Page', u'http://newsrss.bbc.co.uk/rss/newsonlin
   feeds
   def print_version(self, url):
       return url.replace('http://', 'http://newsvote.bbc.co.uk/mpapps/pagetools/p
```

```
Recipe source code (python)-
class AdvancedUserRecipe1206419520(BasicNewsRecipe):
    title
                   = u'The BBC'
    oldest_article = 7max_articles_per_feed = 100
    no\_stylesheets = Truefeeds
                   = [(u'News Front Page', u'http://newsrss.bbc.co.uk/rss/newsonli
    def print_version(self, url):
        return url.replace('http://', 'http://newsvote.bbc.co.uk/mpapps/pagetools/
```